## **EGGER Version 1.2 09/2017**

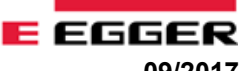

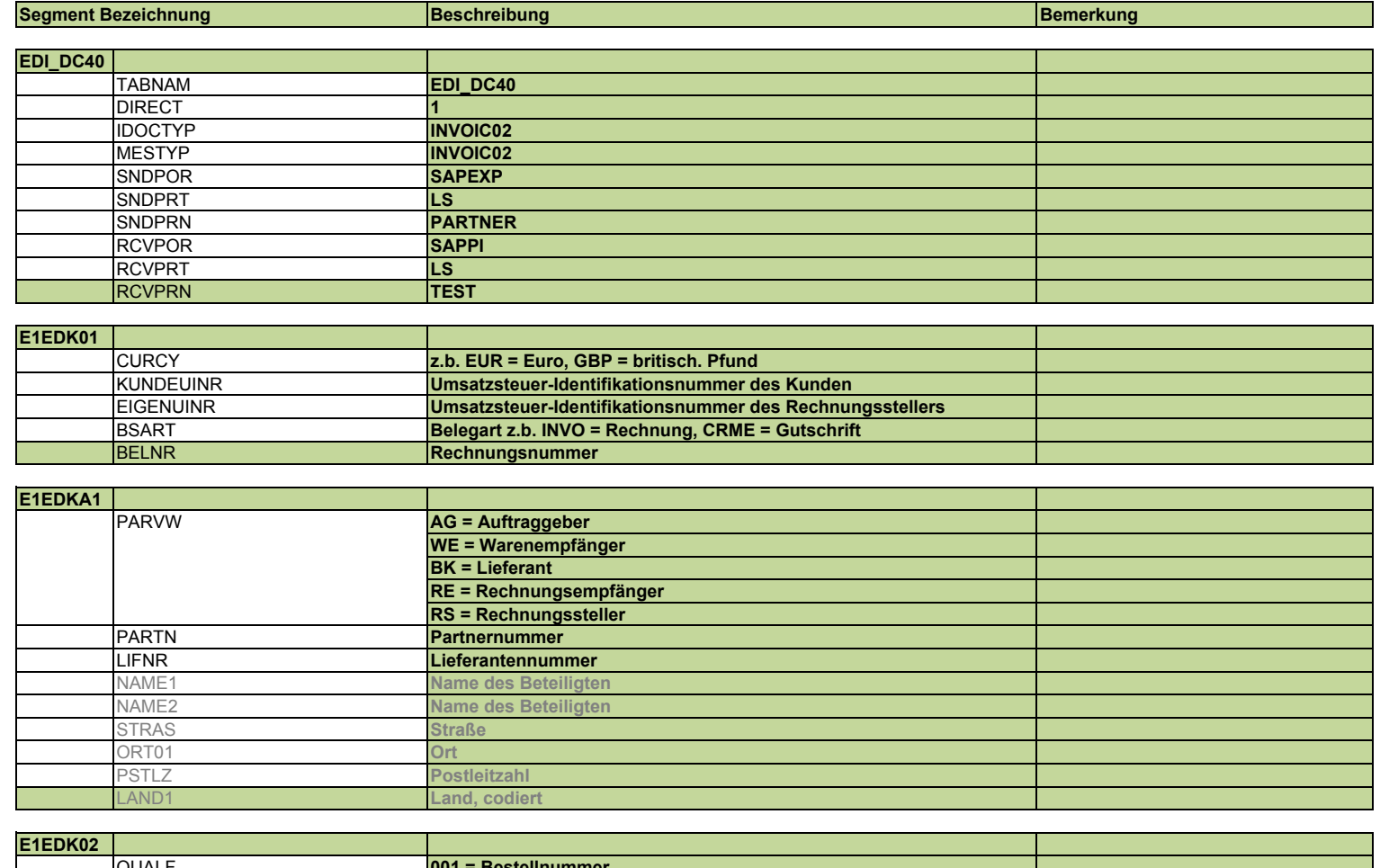

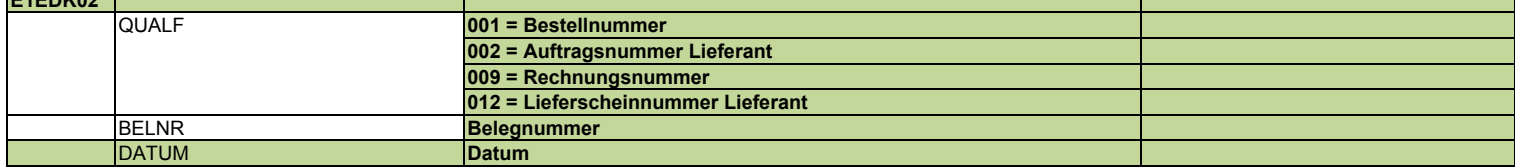

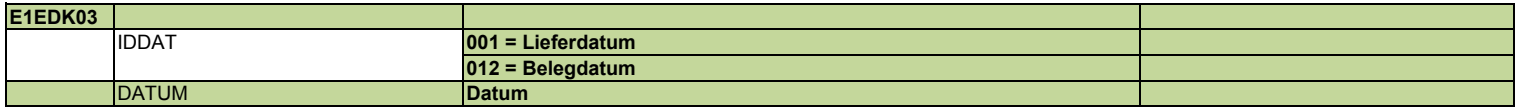

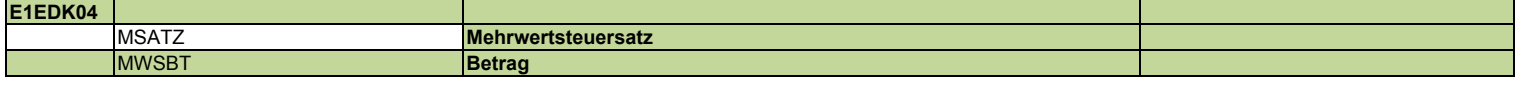

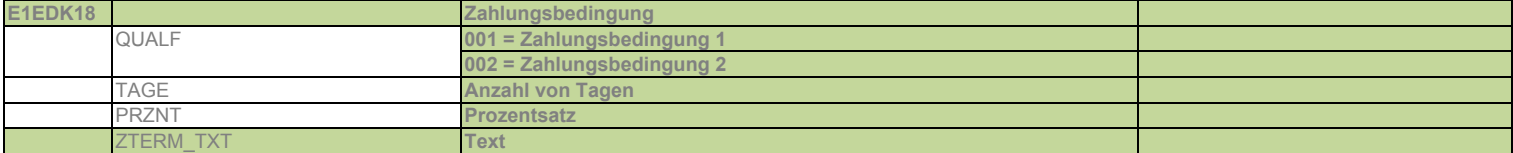

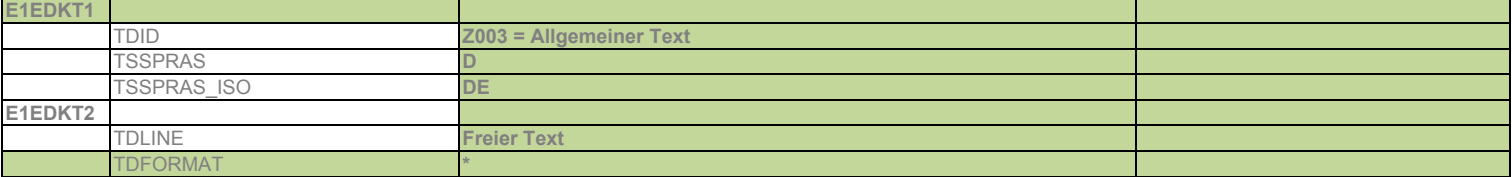

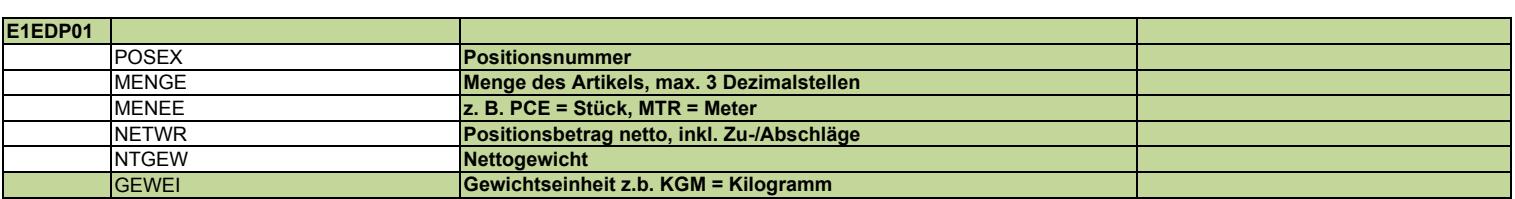

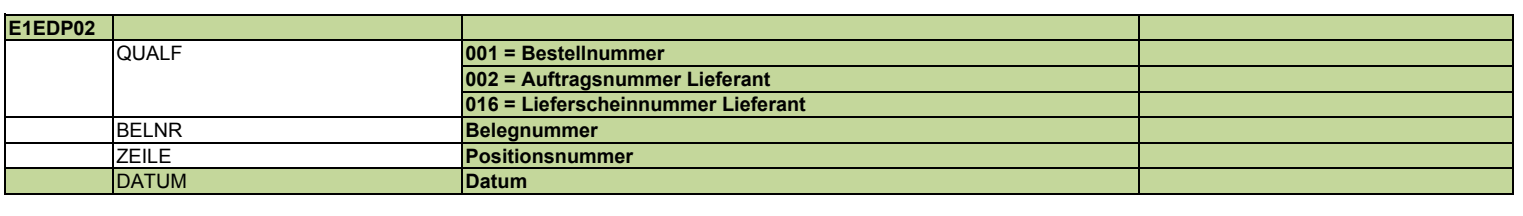

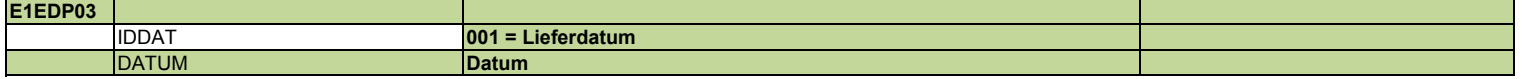

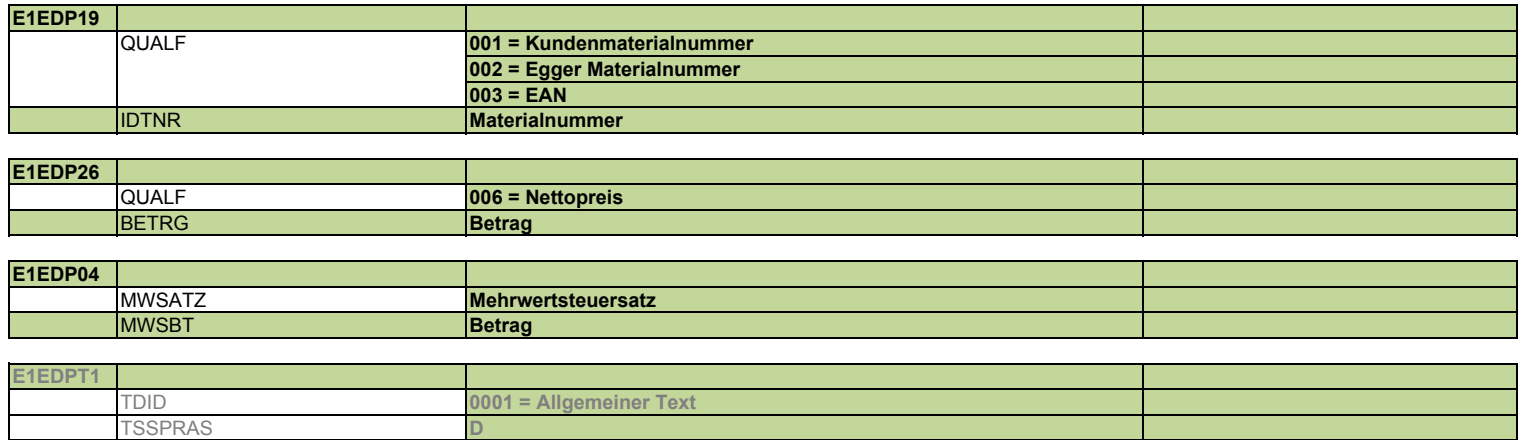

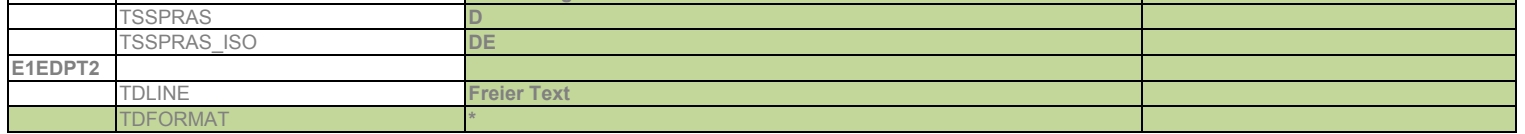

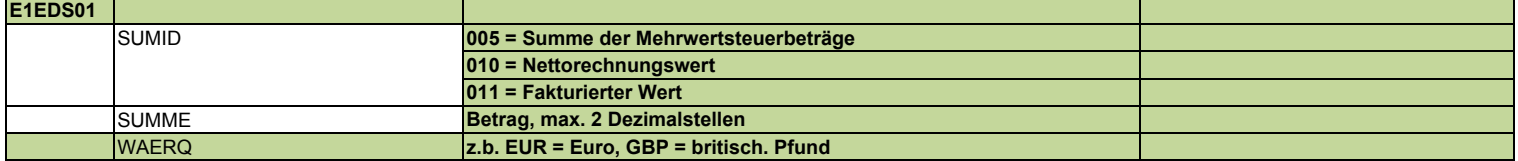